### АВТОНОМНАЯ НЕКОММЕРЧЕСКАЯ ОРГАНИЗАЦИЯ ПРОФЕССИОНАЛЬНОГО ОБРАЗОВАНИЯ «СЕВЕРО-КАВКАЗСКИЙ АКАДЕМИЧЕСКИЙ МНОГОПРОФИЛЬНЫЙ КОЛЛЕДЖ» (AHO IIO «CKAMK»)

# **УТВЕРЖДАЮ** Директор АНО ПО «СКАМК» 800 В. Кочкарова «01» июня 2022 года CEBEPO-KABKA3CKWY **АКАЛЕМИЧЕСКИЙ** <u>иногопрофильный</u> **OBJERW**

### РАБОЧАЯ ПРОГРАММА ПРОФЕССИОНАЛЬНОГО МОДУЛЯ ПМ.02 ОСУЩЕСТВЛЕНИЕ ИНТЕГРАЦИИ ПРОГРАММНЫХ **МОДУЛЕЙ**

Специальность

09.02.07 Информационные системы и программирование

Программа подготовки базовая

> Форма обучения очная

г. Ставрополь, 2022

Рабочая программа профессионального модуля составлена в соответствии с Федеральным государственным образовательным стандартом среднего профессионального образования по специальности 09.02.07 Информационные системы и программирование, утвержденные приказом Министерства образования и науки РФ от 09.12.2016 г. № 1547 и примерной образовательной программой, зарегистрированной в государственном реестре от 11.05.2017 г. № 09.02.07-170511.

Организация - разработчик: Автономная некоммерческая организация профессионального образования «Северо-Кавказский академический многопрофильный Колледж», город Ставрополь.

### Согласована с работодателем: Генеральный директор ООО «Инфоком - С»

В.В. Копытов/ ФИО подпись «01 Зноня 2022 /  $M.\Pi.$ 26358 226510

### **СОДЕРЖАНИЕ**

- **1. ОБЩАЯ ХАРАКТЕРИСТИКА РАБОЧЕЙ ПРОГРАММЫ ПРОФЕССИОНАЛЬНОГО МОДУЛЯ 4**
- **2. СТРУКТУРА И СОДЕРЖАНИЕ ПРОФЕССИОНАЛЬНОГО МОДУЛЯ 6**
- **3. ИНФОРМАЦИОННОЕ ОБЕСПЕЧЕНИЕ ОБУЧЕНИЯ ПО МОДУЛЮ 14**
- **4. КОНТРОЛЬ И ОЦЕНКА РЕЗУЛЬТАТОВ ОСВОЕНИЯ ПРОФЕССИОНАЛЬНОГО МОДУЛЯ 18**

### **1.ОБЩАЯ ХАРАКТЕРИСТИКА РАБОЧЕЙ ПРОГРАММЫ ПРОФЕССИОНАЛЬНОГО МОДУЛЯ ПМ.02 ОСУЩЕСТВЛЕНИЕ ИНТЕГРАЦИИ ПРОГРАММНЫХ МОДУЛЕЙ**

### **1.1. Область применения рабочей программы**

Рабочая программа профессионального модуля является частью примерной основной образовательной программы в соответствии с ФГОС СПО 09.02.07 Информационные системы и программирование.

### **1.2. Цель и планируемые результаты освоения профессионального модуля**

В результате изучения профессионального модуля студент должен освоить основной вид деятельности ПМ.02 Осуществление интеграции программных модулей и соответствующие ему общие компетенции и профессиональные компетенции:

### **1.2.1. Перечень общих компетенций:**

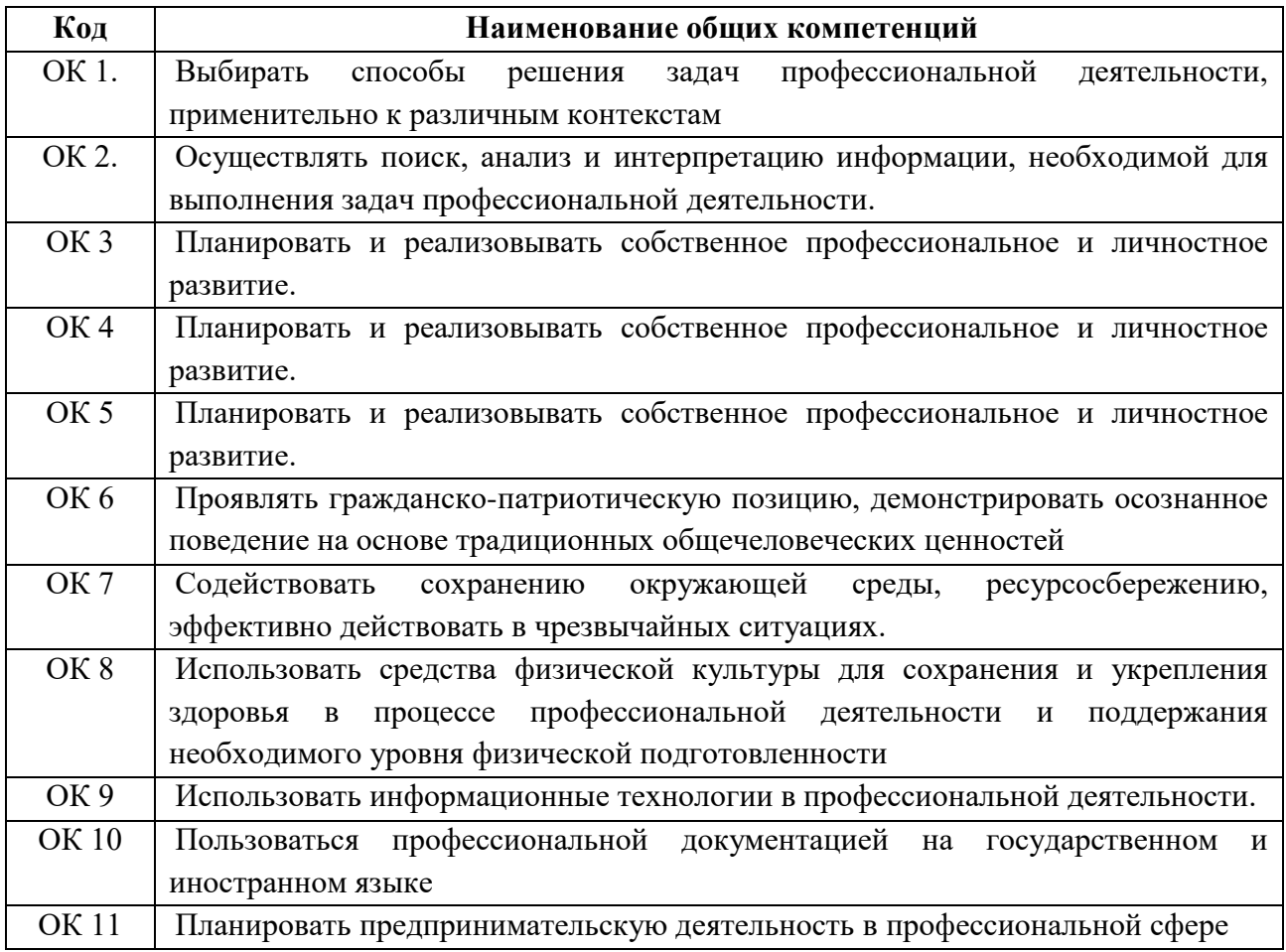

#### **1.2.2. Перечень профессиональных компетенций:**

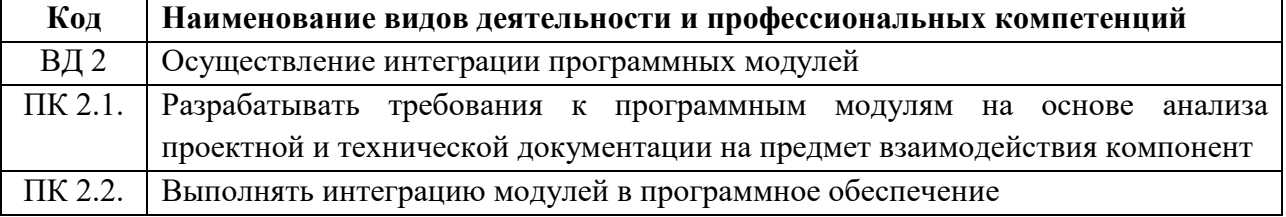

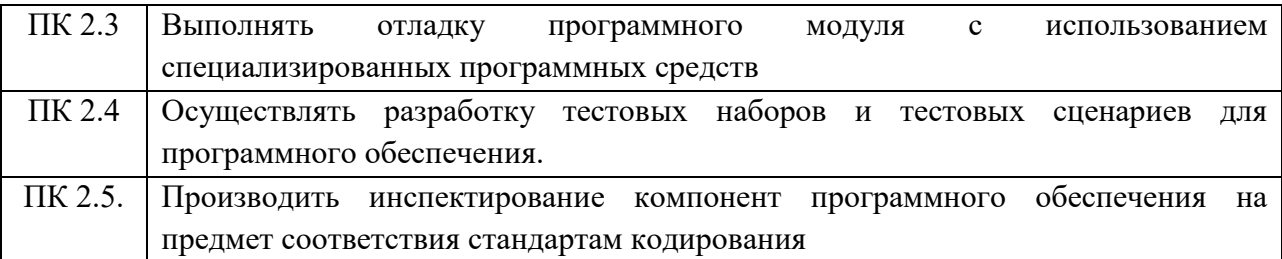

В результате освоения профессионального модуля студент **должен:**

### **Иметь практический опыт:**

– модели процесса разработки программного обеспечения;

– основные принципы процесса разработки программного обеспечения; основные подходы к интегрированию программных модулей;

– основы верификации и аттестации программного обеспечения.

### **Уметь:**

– использовать выбранную систему контроля версий;

– использовать методы для получения кода с заданной функциональностью и степенью качества

#### **Знать:**

– модели процесса разработки программного обеспечения; основные принципы процесса разработки программного обеспечения; основные подходы к интегрированию программных модулей;

– основы верификации и аттестации программного обеспечения.

# **2. СТРУКТУРА И СОДЕРЖАНИЕ ПРОФЕССИОНАЛЬНОГО МОДУЛЯ**

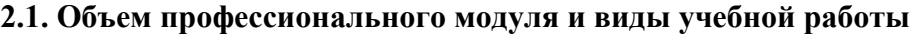

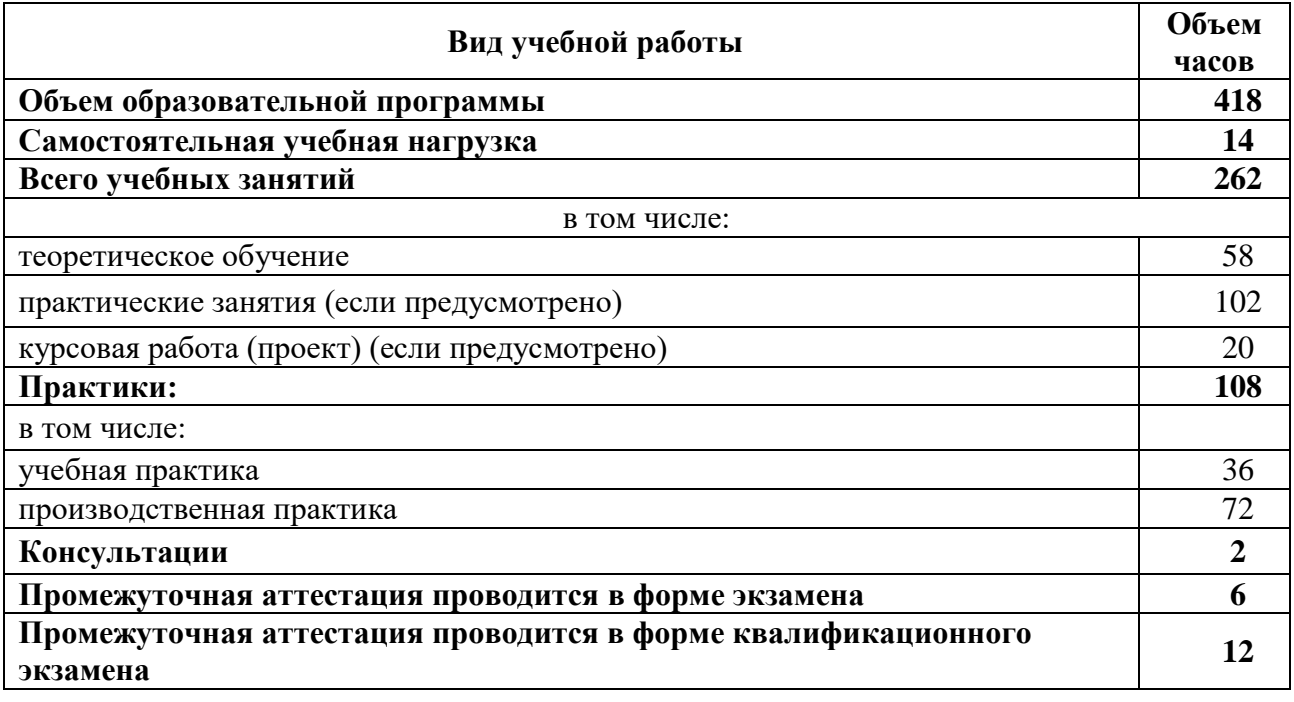

## **2.2. Структура профессионального модуля**

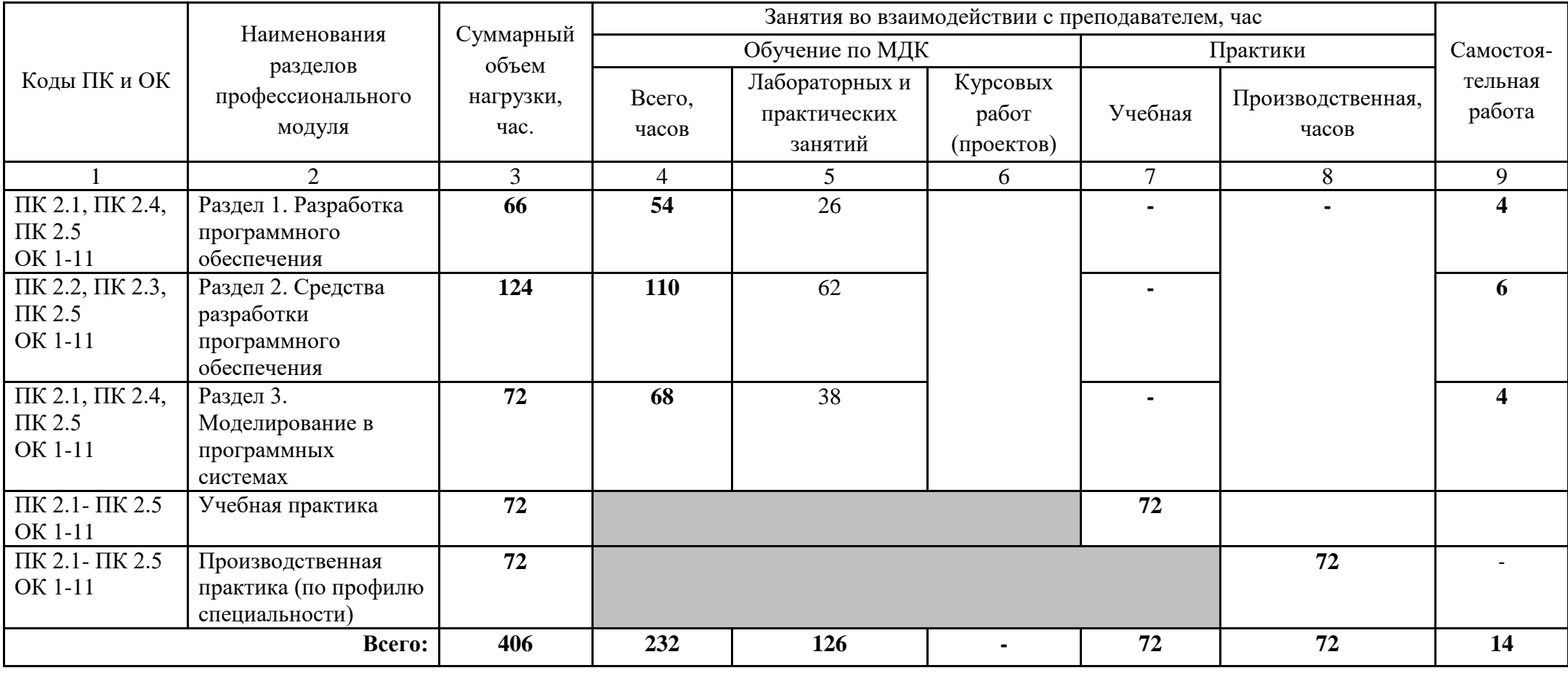

### **2.3. Тематический план и содержание профессионального модуля**

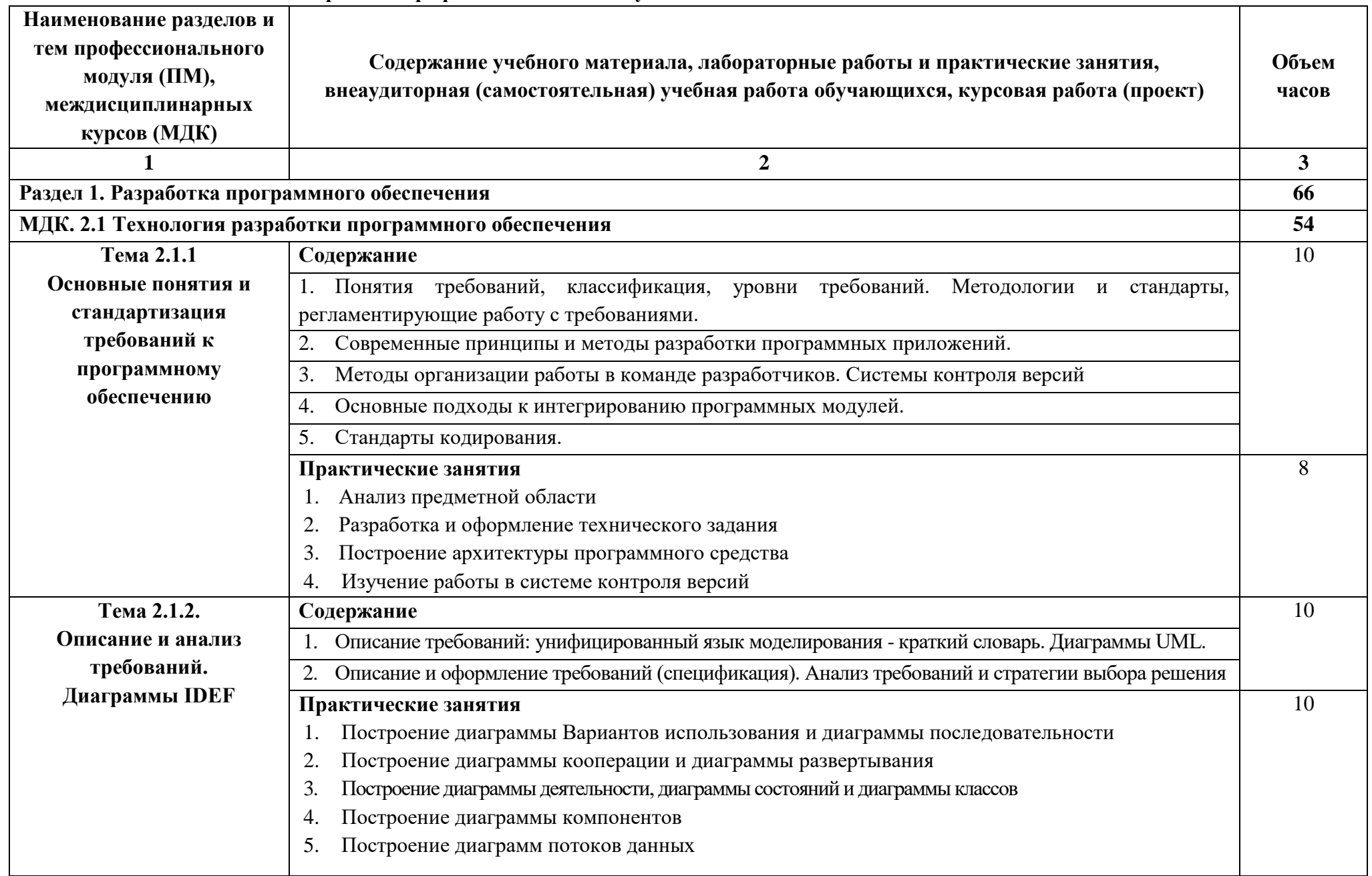

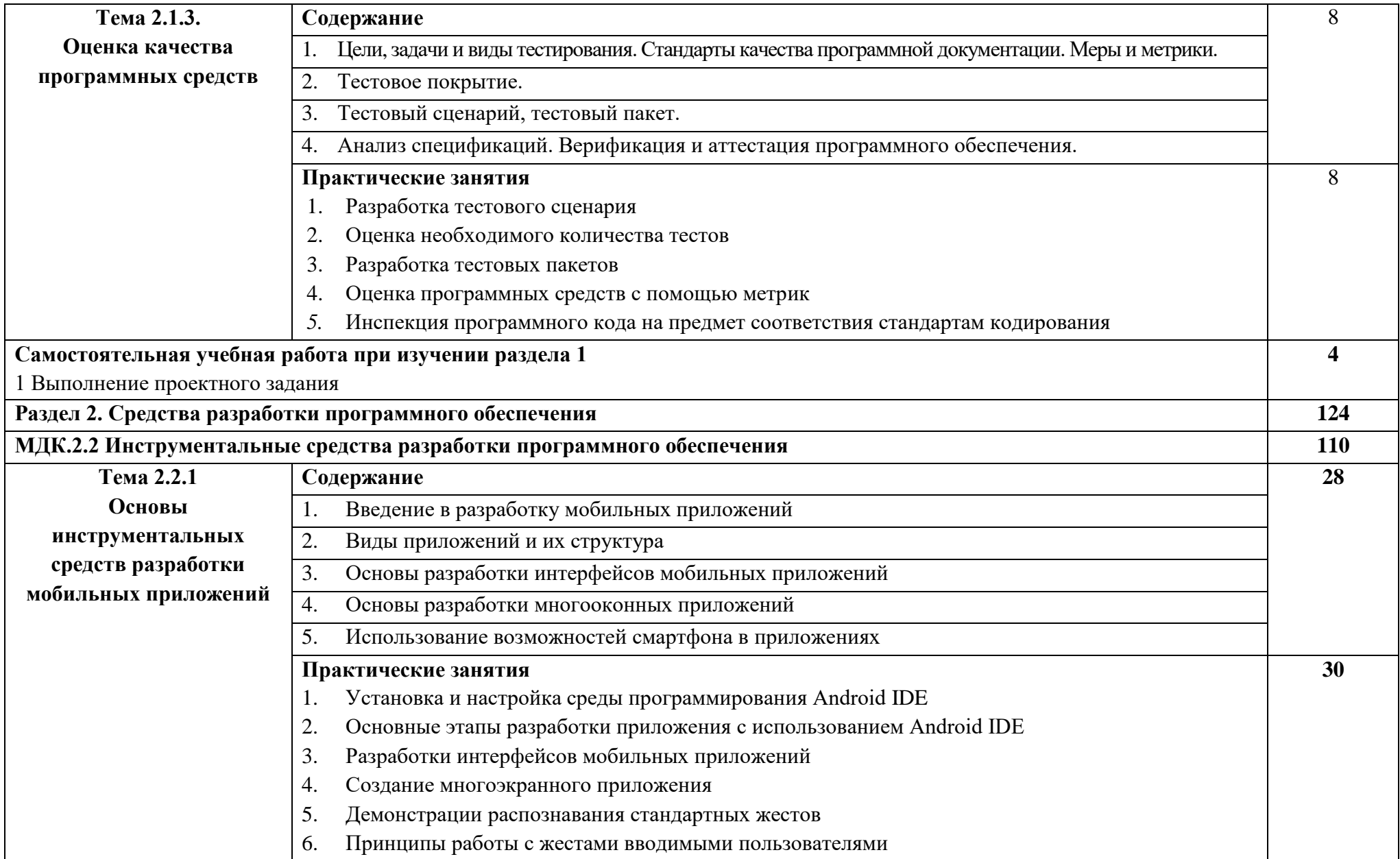

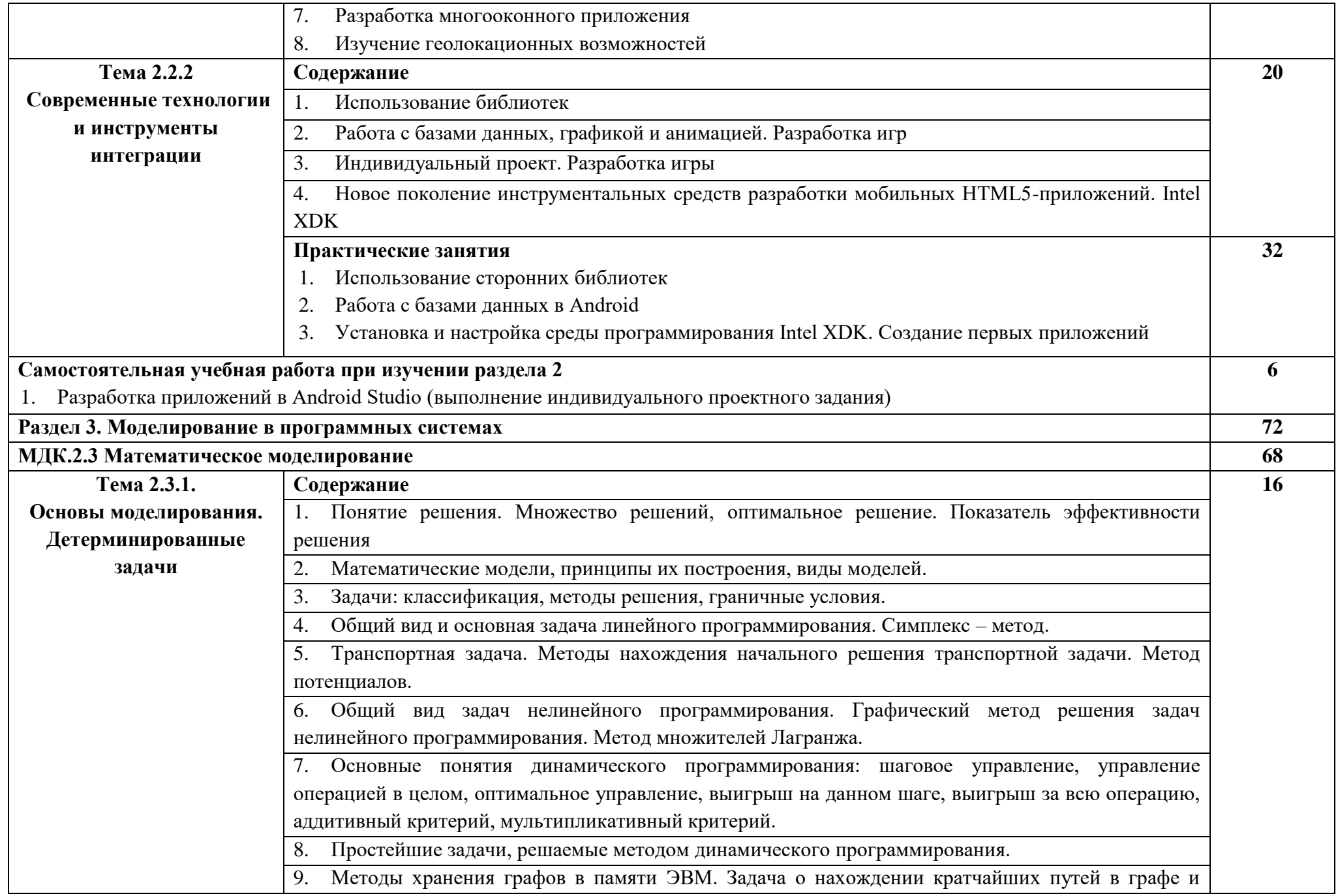

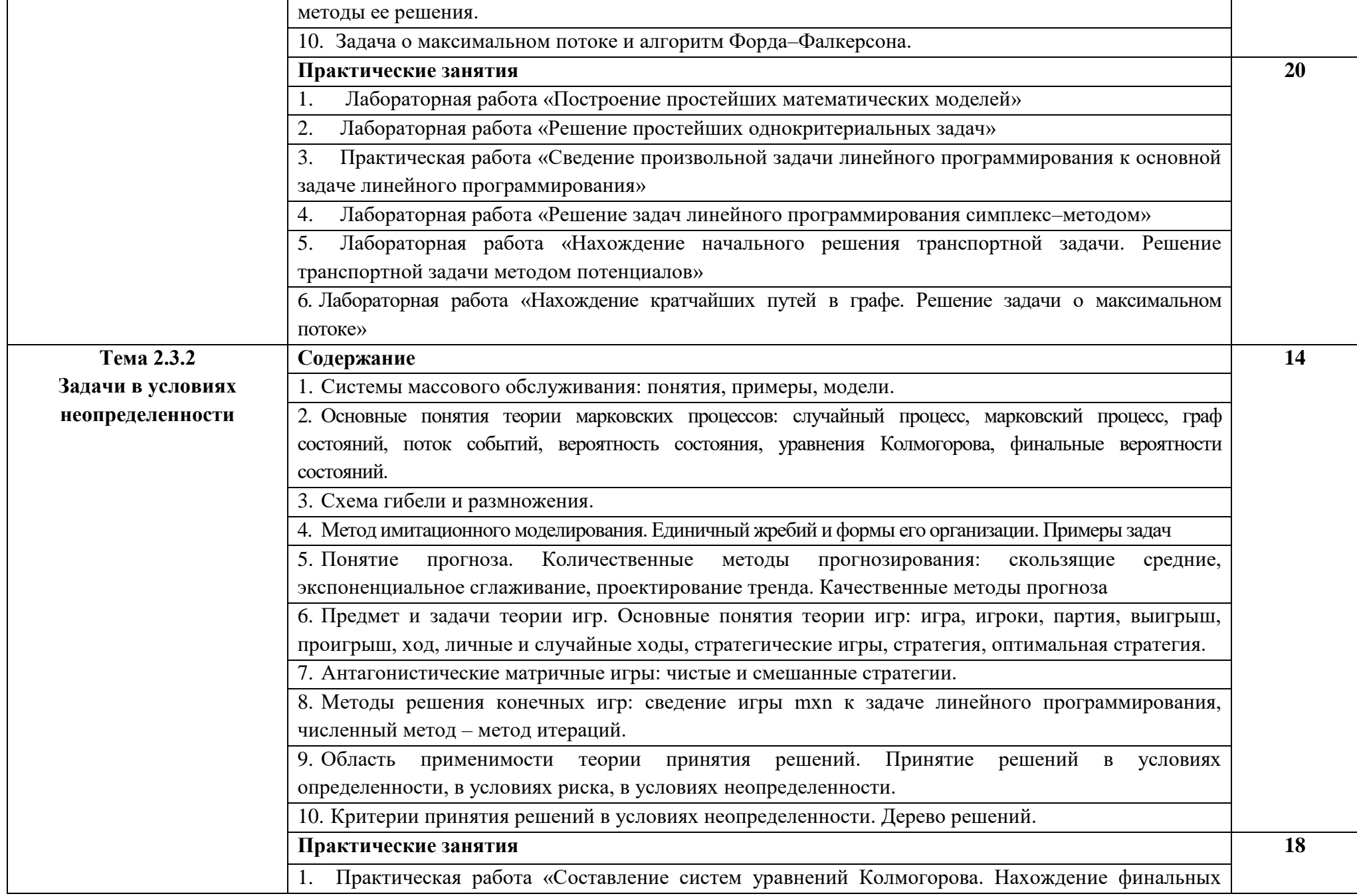

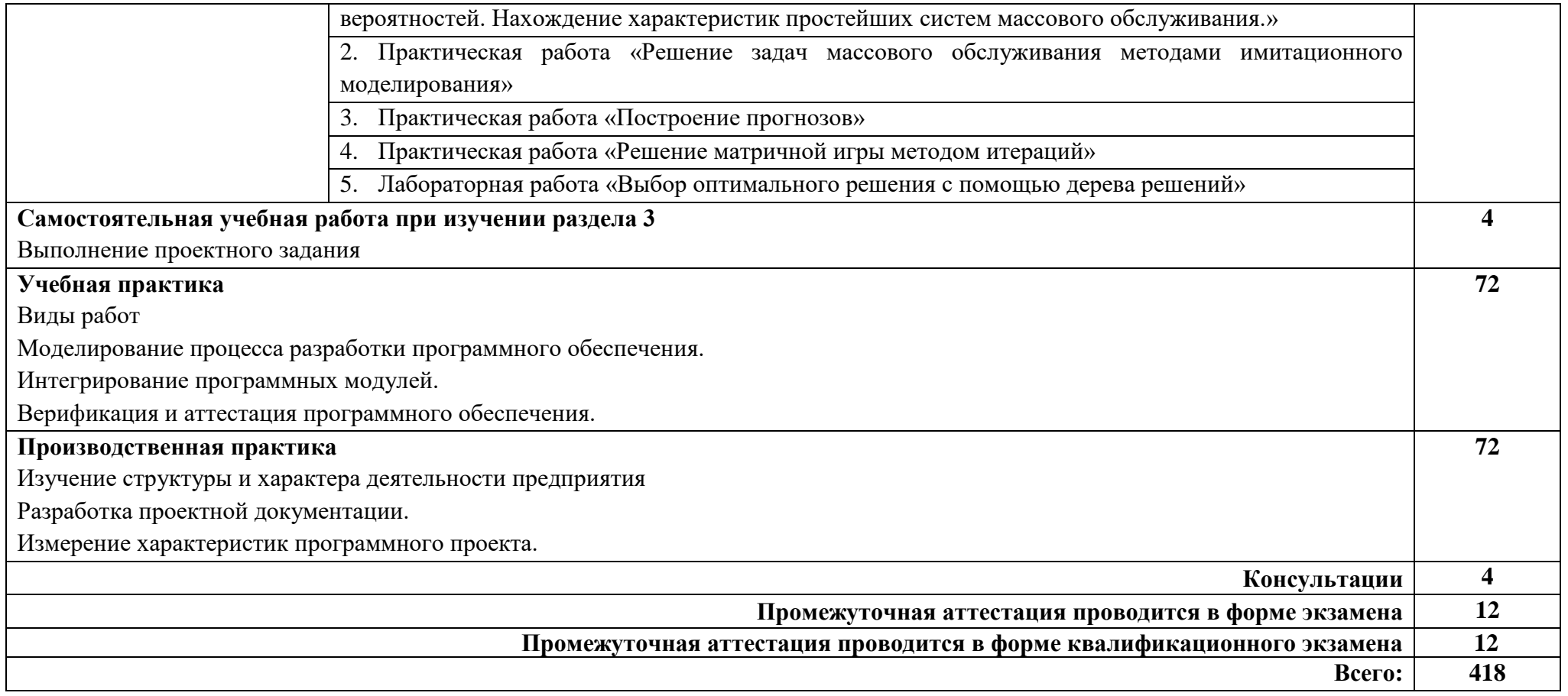

### **3.УСЛОВИЯ РЕАЛИЗАЦИИ ПРОФЕССИОНАЛЬНОГО МОДУЛЯ**

**3.1. Для реализации программы профессионального модуля должны быть предусмотрены следующие специальные помещения:**

### **Лаборатория программного обеспечения и сопровождения компьютерных систем Кабинет для самостоятельной работы**

**Комплект учебной мебели:** компьютерные столы – 12 шт., стулья – 14 шт., маркерная доска –1 шт., преподавательский стол – 1 шт.

**Наглядные средства обучения:** комплект учебно-наглядных пособий – 6 шт., макеты аппаратных и периферийных устройств – 7 шт.

**Технические средства обучения:** автоматизированные рабочие места на 12 обучающихся (процессор не ниже Core i3, оперативная память объемом не менее 4 Гб;) – 12 шт., копировальное и сканирующее оборудование – 1 шт., переносное мультимедийное оборудование (видеопроектор, экран, колонки) – 1 шт., автоматизированное рабочее место преподавателя (процессор не ниже Core i3, оперативная память объемом не менее 4 Гб) с подключением к сети «Интернет».

**Программное обеспечение:** Microsoft Office Professional Plus 2016 Russian Academic OLP 1 License No Level , Microsoft WINHOME 10 Russian Academic OLP 1 License No Level, Legalization Get Genuine, Microsoft Windows Professional 10 Sngl Upgrade Academic OLP 1, License No Level, Microsoft Security Essentials, Adobe® Flash® Player, Adobe Acrobat Reader DC, Яндекс [Браузер,](http://www.besplatnyeprogrammy.ru/yandex-browser.html) CCleaner, Java 8, Microsoft NET Framework, DirectX, [FileZilla,](http://www.besplatnyeprogrammy.ru/filezilla.html) EclipseI DEforJavaEEDevelopers, NETFrameworkJDK8,MicrosoftSQLServerExpressEdition,MicrosoftVisioProfessional,MicrosoftVisualS tudio,MySQLInstallerforWindows,SQLServerManagementStudio,MicrosoftSQLServerJavaConnector.

### **3.2. Перечень рекомендуемых учебных изданий, Интернет-ресурсов, дополнительной литературы**

### **МДК.02.01 Технология разработки программного обеспечения**

### **Основная литература:**

1. Технология разработки программного обеспечения: учебное пособие / Л.Г. Гагарина, Е.В. Кокорева, Б.Д. Сидорова-Виснадул; под ред. Л.Г. Гагариной. – Москва: ФОРУМ: ИНФРА-М, 2022. – 400 с. – (Среднее профессиональное образование). – ISBN 978-5-8199-0812-9. – URL: https://znanium.com/catalog/product/1794453.

2. Разработка, внедрение и адаптация программного обеспечения отраслевой направленности: учебное пособие / Г.Н. Федорова. – Москва: КУРС: ИНФРА-М, 2022. – 336 с. – (Среднее профессиональное образование). – ISBN 978-5-906818-41-6. – URL: https://znanium.com/catalog/product/1858587.

3. Основы алгоритмизации и программирования на языке Microsoft Visual Basic: учебное пособие /С.Р. Гуриков. – Москва: ИНФРА-М, 2022. – 594 с. – (Среднее профессиональное образование). – ISBN 978-5-16-014442-9. – URL: https://znanium.com/catalog/product/1864235.

4. Пакет прикладных программ: учебное пособие / В.Н. Шитов. – Москва: ИНФРА-М, 2021. – 334 с. – (Среднее профессиональное образование). – ISBN 978-5-16-014542-6. – URL: https://znanium.com/catalog/product/989598.

5. Основы алгоритмизации и программирования на языке С#: учебное пособие для среднего профессионального образования / Е. В. Кудрина, М. В. Огнева. – Москва: Издательство Юрайт, 2021. – 322 с. – (Профессиональное образование). – ISBN 978-5-534-10772-2. – URL: https://urait.ru/bcode/475228.

6. Основы алгоритмизации и программирования: учебное пособие / В. Д. Колдаев; под ред. проф. Л. Г. Гагариной. – Москва: ФОРУМ: ИНФРА-М, 2021. – 414 с. – (Среднее профессиональное образование). – ISBN 978-5-8199-0733-7. – URL: https://znanium.com/catalog/product/1151517.

7. Информационные технологии: учебник для среднего профессионального образования / Б. Я. Советов, В. В. Цехановский. – 7-е изд., перераб. и доп. – Москва: Издательство Юрайт, 2020. – 327 с. – (Профессиональное образование). – ISBN 978-5-534-06399-8. – URL: https://urait.ru/bcode/450686.

8. Системы искусственного интеллекта: учебное пособие для среднего профессионального образования / И. А. Бессмертный. – 2-е изд., испр. и доп. – Москва: Издательство Юрайт, 2019. – 130 с. – (Профессиональное образование). – ISBN 978-5-534-07639-4. – URL: https://urait.ru/bcode/442282.

### **Дополнительная литература:**

1. Язык программирования Python: практикум: учебное пособие / Р.А. Жуков. – Москва: ИНФРА-М, 2022. – 216 с. + Доп. материалы [Электронный ресурс]. – (Среднее профессиональное образование). – ISBN 978-5-16-015638-5. – URL: https://znanium.com/catalog/product/1856548.

2. Языки программирования: учеб. пособие / О.Л. Голицына, Т.Л. Партыка, И.И. Попов. – 3-е изд., перераб. и доп. – Москва: ФОРУМ: ИНФРА-М, 2021. – 399 с. – (Среднее профессиональное образование). – ISBN 978-5-00091-613-1. –URL: https://znanium.com/catalog/product/1209231.

3. Компьютерное моделирование в среде AnyLogic: учебное пособие для среднего профессионального образования / В. Д. Боев. – Москва: Издательство Юрайт, 2020. – 298 с. – (Профессиональное образование). – ISBN 978-5-534-05034-9. – URL: https://urait.ru/bcode/453241.

4. Основы алгоритмизации и программирования на языке Microsoft Visual Basic: учебное пособие / С.Р. Гуриков. – Москва: ИНФРА–М, 2022. – 594 с. – (Среднее профессиональное образование). – ISBN 978-5-16-014442-9. – URL: https://znanium.com/catalog/product/1864235.

5. Язык программирования Python: практикум: учебное пособие / Р.А. Жуков. – Москва: ИНФРА-М, 2022. – 216 с. + Доп. материалы [Электронный ресурс]. – (Среднее профессиональное образование). – ISBN 978-5-16-015638-5. – URL: https://znanium.com/catalog/product/1856548.

6. Информационные технологии. Лабораторный практикум: учебное пособие для среднего профессионального образования / Т. Е. Мамонова. – Москва: Издательство Юрайт, 2019. – 178 с. – (Профессиональное образование). – ISBN 978-5-534-07791-9. – URL: https://urait.ru/bcode/442300.

7. Технология разработки программного обеспечения: учебное пособие для среднего профессионального образования / И. Г. Гниденко, Ф. Ф. Павлов, Д. Ю. Федоров. – Москва: Издательство Юрайт, 2019. – 235 с. – (Профессиональное образование). – ISBN 978-5-534-05047-9. – URL: https://urait.ru/bcode/438444.

### **МДК.02.02 Инструментальные средства разработки программного обеспечения Основная литература:**

1. Разработка, внедрение и адаптация программного обеспечения отраслевой направленности: учебное пособие / Г.Н. Федорова. – Москва: КУРС: ИНФРА-М, 2022. – 336 с. – (Среднее профессиональное образование). – ISBN 978-5-906818-41-6. – URL: https://znanium.com/catalog/product/1858587.

2. Технология разработки программного обеспечения: учебное пособие / Л.Г. Гагарина, Е.В. Кокорева, Б.Д. Сидорова-Виснадул; под ред. Л.Г. Гагариной. – Москва: ФОРУМ: ИНФРА-М,

2022. – 400 с. – (Среднее профессиональное образование). – ISBN 978-5-8199-0812-9. – URL: https://znanium.com/catalog/product/1794453.

3. Основы алгоритмизации и программирования на языке Microsoft Visual Basic: учебное пособие / С.Р. Гуриков. – Москва: ИНФРА–М, 2022. – 594 с. – (Среднее профессиональное образование). – ISBN 978-5-16-014442-9. – URL: https://znanium.com/catalog/product/1864235.

4. Программирование на языке высокого уровня. Программирование на языке С++: учеб. пособие / Т.И. Немцова, С.Ю. Голова, А.И. Терентьев; под ред. Л.Г. Гагариной. – Москва: ИД «ФОРУМ»: ИНФРА-М, 2021. –512 с. – (Среднее профессиональное образование). – ISBN 978-5- 8199-0699-6. URL: https://znanium.com/catalog/document? id= 1172261.

5. Разработка программных модулей программного обеспечения для компьютерных систем. Прикладное программирование: учебное пособие для спо / С. В. Белугина. – 2-е изд., стер. – Санкт-Петербург: Лань, 2021. – 312 с. – ISBN 978-5-8114-8569-7. – URL: https://e.lanbook.com/book/177830.

### **Дополнительная литература:**

1. Введение в архитектуру программного обеспечения: учебное пособие / Л.Г. Гагарина, А.Р. Федоров, П.А. Федоров. – Москва: ФОРУМ: ИНФРА-М, 2021. – 320 с. – (Среднее профессиональное образование). – ISBN 978-5-8199-0903-4. – URL: https://znanium.com/catalog/product/1236297.

2. Технические средства информатизации: учебник / В. П. Зверева, А. В. Назаров. – Москва: КУРС: ИНФРА-М, 2021. – 256 с. – (Среднее профессиональное образование). – ISBN 978- 5-906818-88-1. – URL: https://znanium.com/catalog/product/1214881.

3. Основы программирования на языке Objective-C для iOS: учеб. пособие/ А.В. Кузин, Е.В. Чумакова. – Москва: ИНФРА-М, 2019. – 118 с. – (Среднее профессиональное образование). – ISBN 978-5-16-106701-7. – URL: https://znanium.com/catalog/document? id= 339481.

### **МДК.02.03 Математическое моделирование**

### **Основная литература:**

1. Программирование на языке высокого уровня. Программирование на языке С++: учеб. пособие / Т.И. Немцова, С.Ю. Голова, А.И. Терентьев; под ред. Л.Г. Гагариной. – Москва: ИД «ФОРУМ»: ИНФРА-М, 2021. –512 с. – (Среднее профессиональное образование). – ISBN 978-5- 8199-0699-6. URL: https://znanium.com/catalog/document? id= 1172261.

2. Разработка и эксплуатация автоматизированных информационных систем: учебное пособие / Л. Г. Гагарина. – Москва: ФОРУМ: ИНФРА-М, 2021. – 384 с. – (Среднее профессиональное образование). – ISBN 978-5-8199-0735-1. – URL: https://znanium.com/catalog/product/1214882.

3. Методы и средства проектирования информационных систем: учебное пособие / Н.Н. Заботина. – Москва: ИНФРА-М, 2020. – 331 с. + Доп. материалы [Электронный ресурс]. – (Среднее профессиональное образование). – ISBN 978-5-16-015597-5. – URL: https://znanium.com/catalog/product/1043093.

4. Численные методы и программирование: учеб. пособие / В.Д. Колдаев; под ред. проф. Л.Г. Гагариной. – Москва: ИД «ФОРУМ»: ИНФРА-М, 2018. – 336 с. – (Среднее профессиональное образование). – ISBN 978-5-8199-0779-5. – URL: https://znanium.com/catalog/product/672966.

5. Математическое моделирование и методы принятия решений: Учебное пособие / Никонов О.И., Кругликов С.В., Медведева М.А., – 2-е изд., стер. – Москва: Флинта, Изд-во Урал. ун-та, 2017. – 100 с. ISBN 978-59765-3142-0. – URL: https://znanium.com/catalog/product/949757.

#### **Дополнительная литература:**

1. Математическое моделирование: учебное пособие для среднего профессионального образования / В. И. Рейзлин. – 2-е изд., перераб. и доп. – Москва: Издательство Юрайт, 2022. – 126 с. – (Профессиональное образование). – ISBN 978-5-534-15286-9. – URL: https://urait.ru/bcode/497247.

2. Математическое моделирование и проектирование: учебное пособие / А.С. Коломейченко, И.Н. Кравченко, А.Н. Ставцев, А.А. Полухин; под ред. А.С. Коломейченко. – Москва: ИНФРА-М, 2021. – 181 с. – (Среднее профессиональное образование). – ISBN 978-5-16- 015651-4. – URL: https://znanium.com/catalog/product/1412835.

3. Введение в математическое моделирование: учебное пособие для среднего профессионального образования / В. Е. Зализняк, О. А. Золотов. – Москва: Издательство Юрайт, 2020. – 133 с. – (Профессиональное образование). – ISBN 978-5-534-13307-3. – URL: https://urait.ru/bcode/457484.

#### **3.3. Интернет-ресурсы:**

1.<https://znanium.com/>

2. http://urait.ru//

3. https://e.lanbook.com/

## **4. КОНТРОЛЬ И ОЦЕНКА РЕЗУЛЬТАТОВ ОСВОЕНИЯ ПРОФЕССИОНАЛЬНОГО МОДУЛЯ (ПО РАЗДЕЛАМ)**

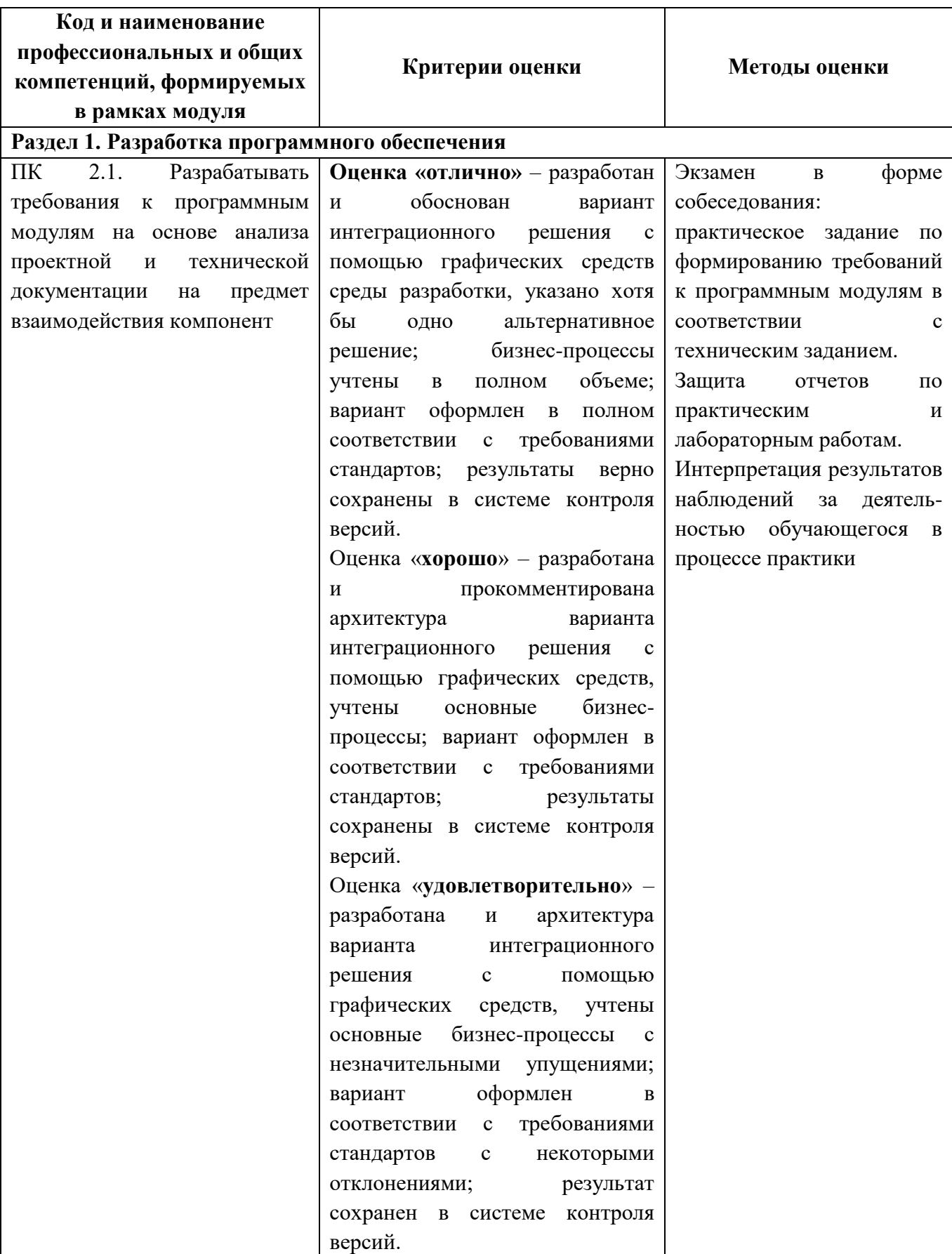

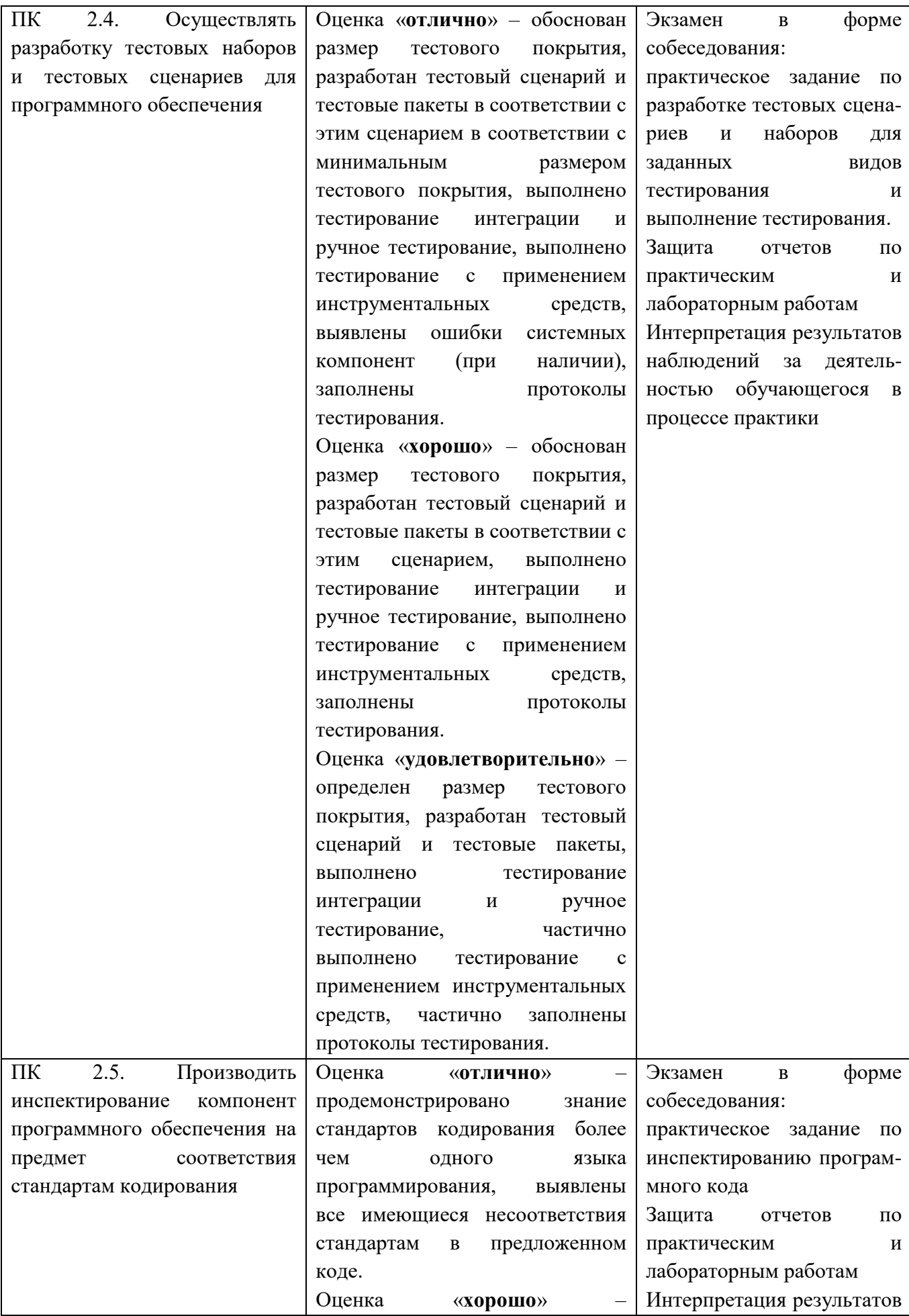

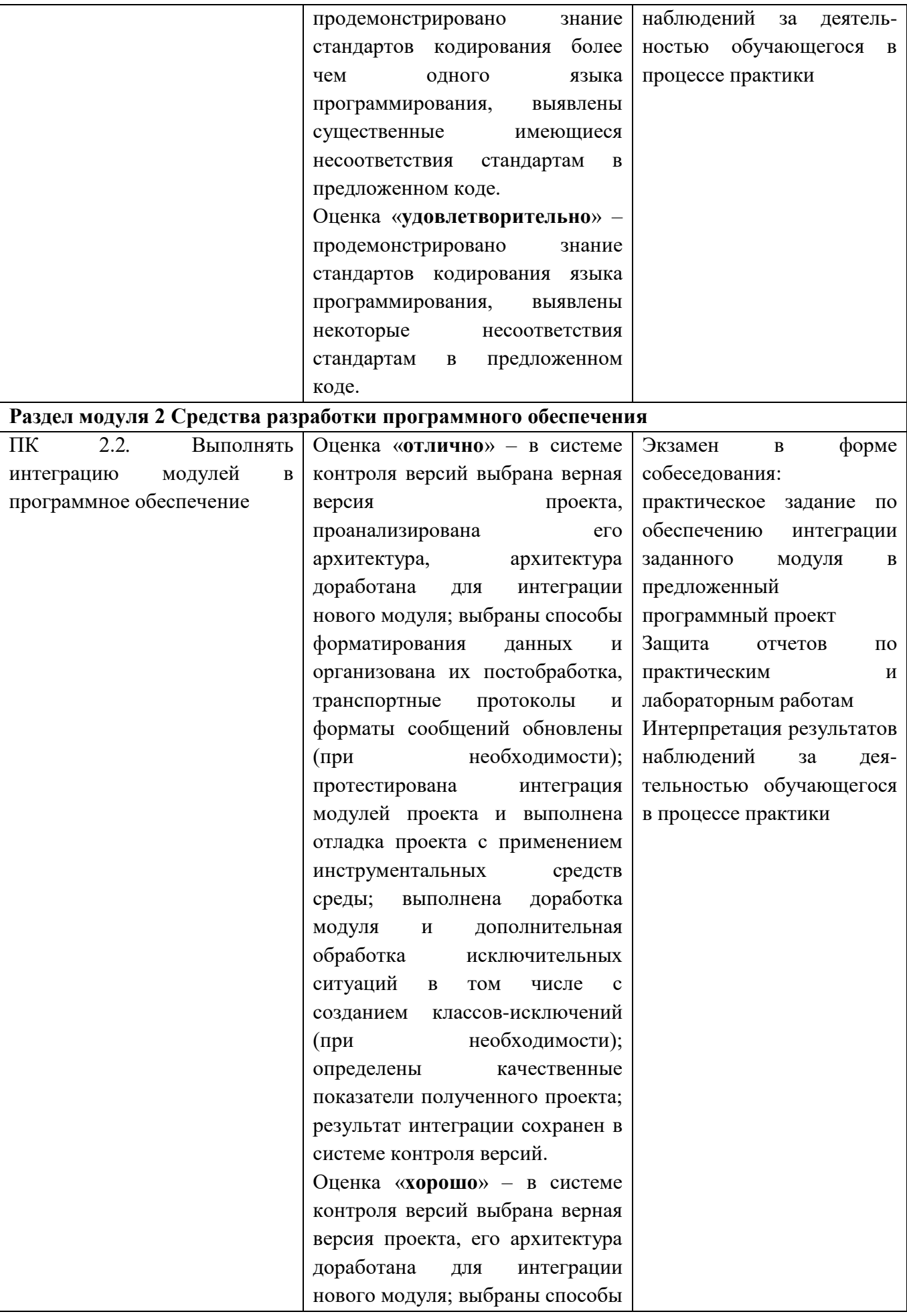

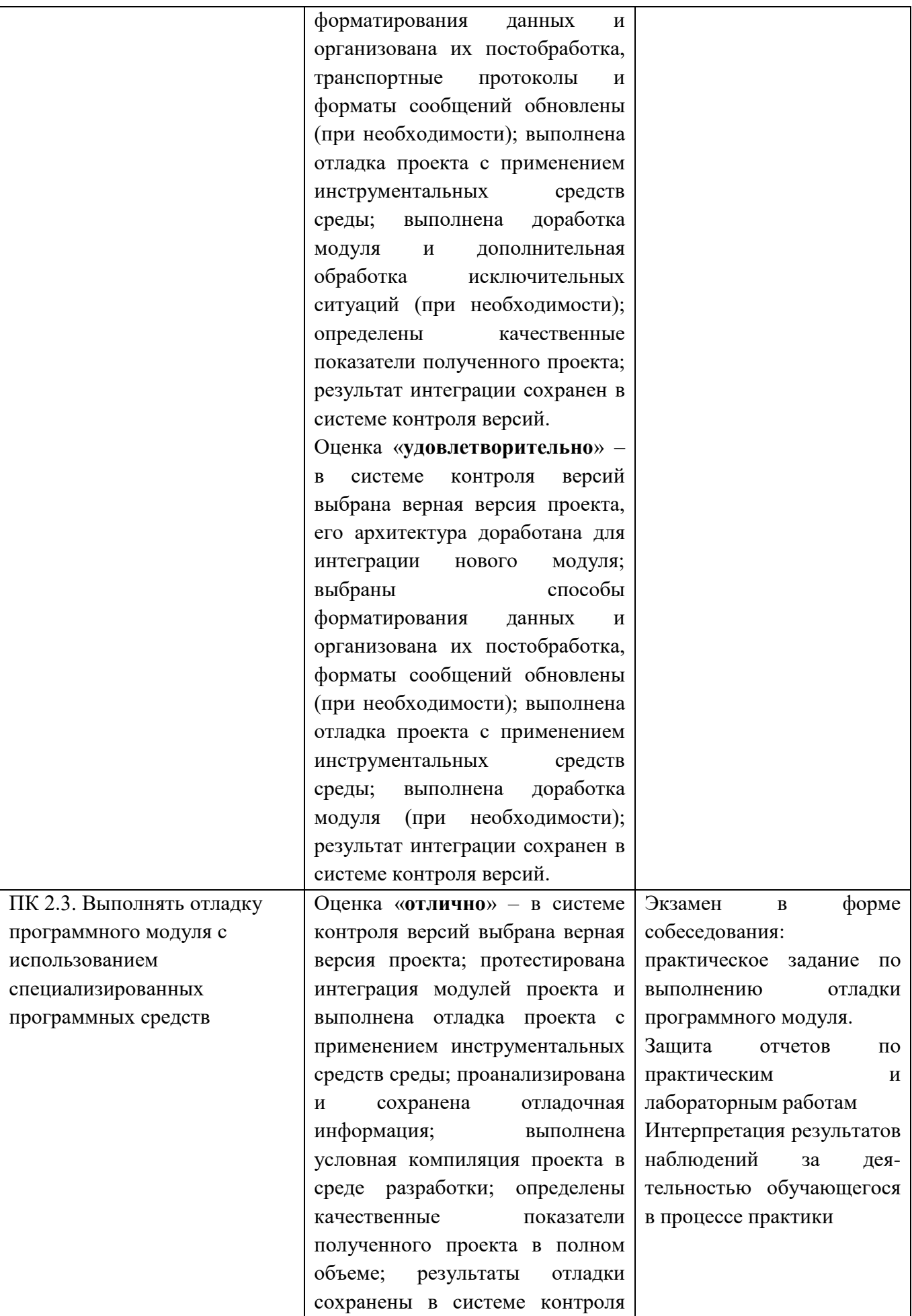

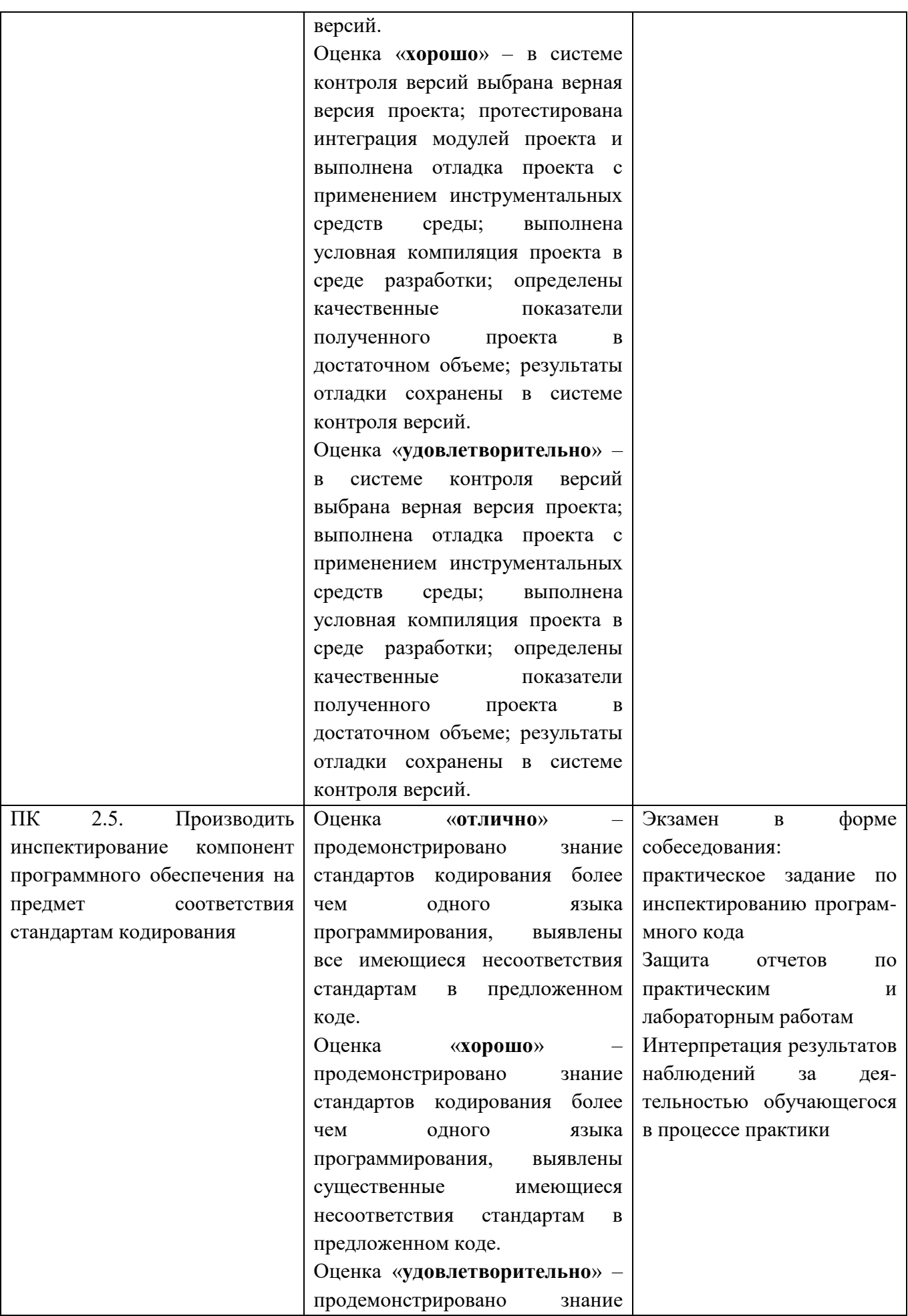

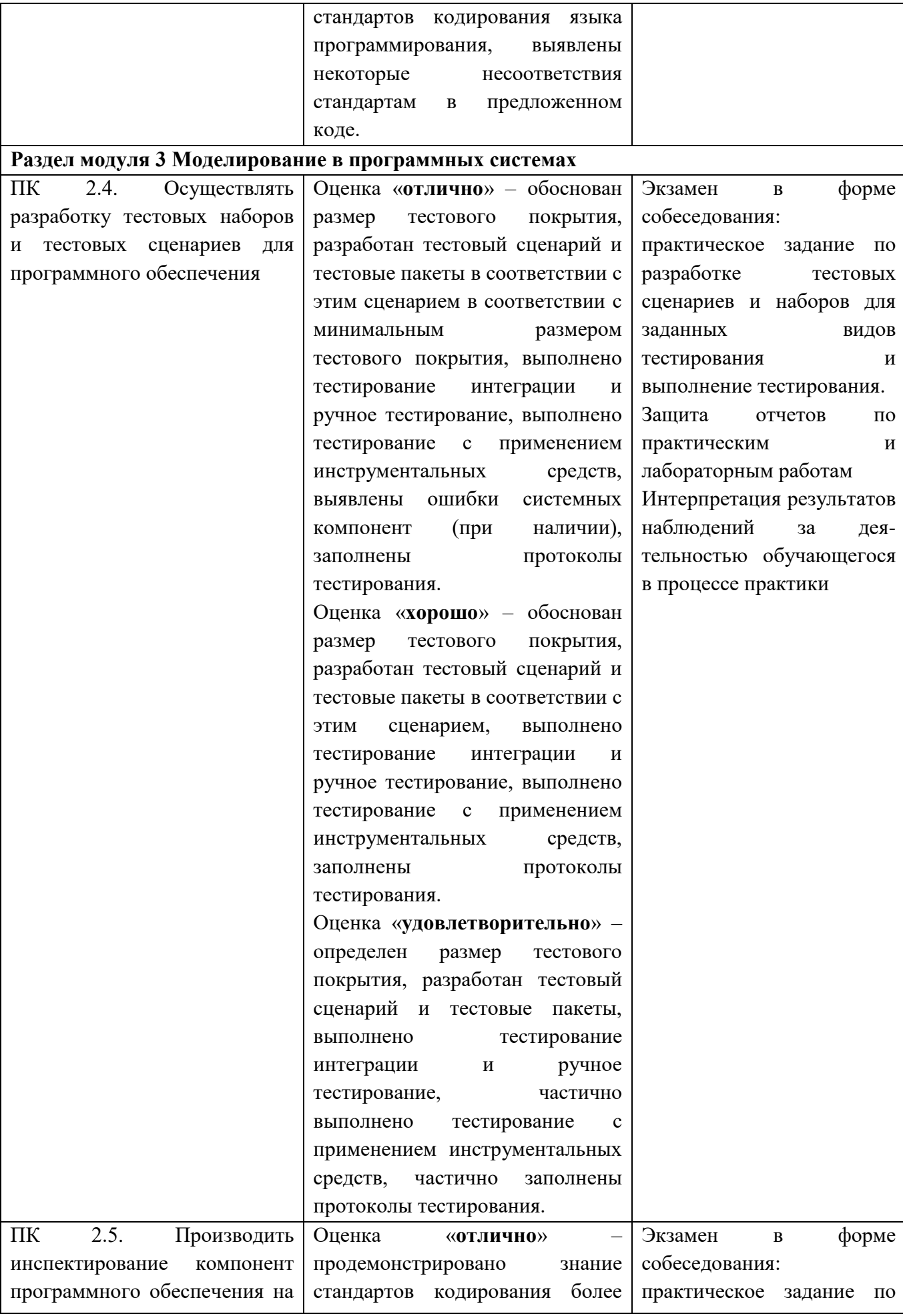

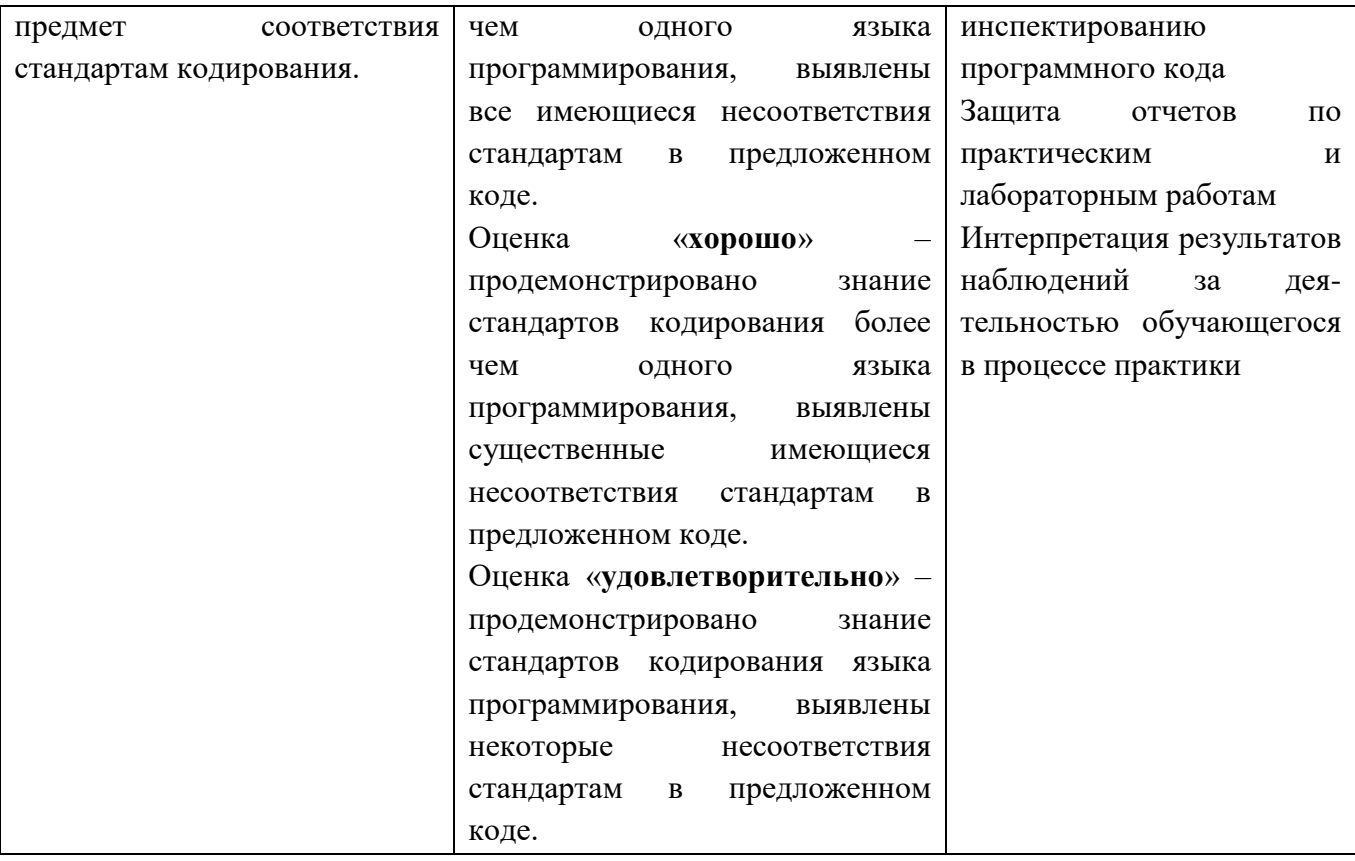